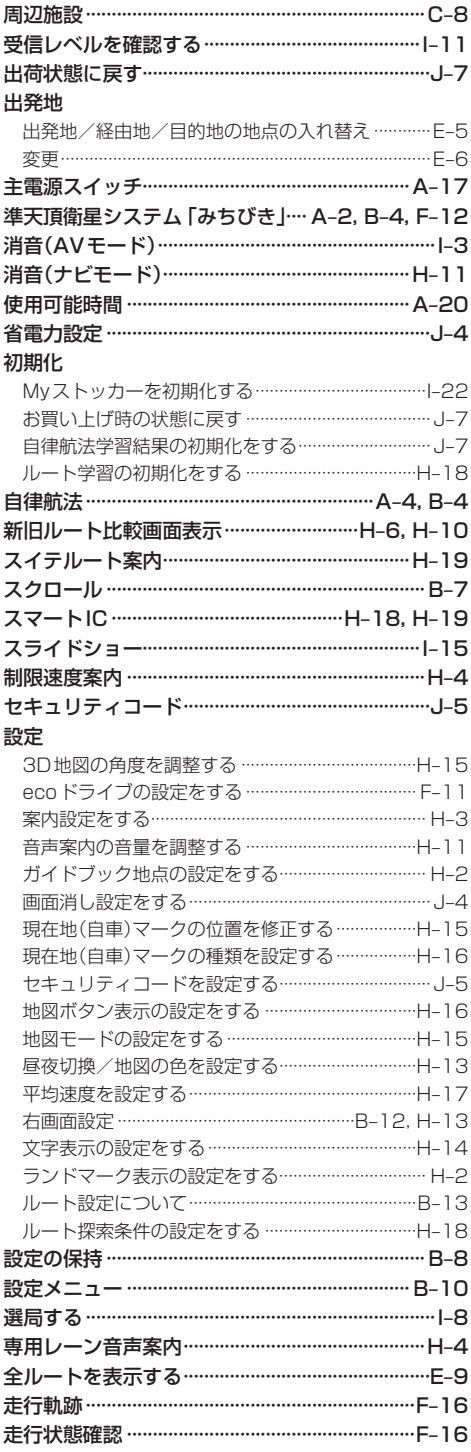

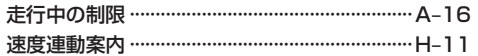

## た行

## 探索

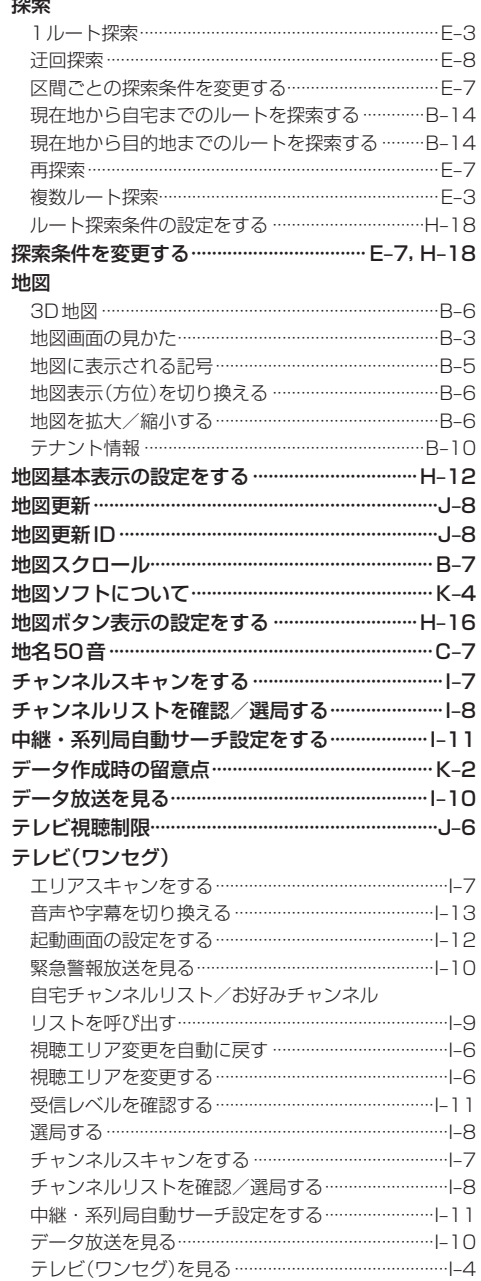

もくじへ)/さくいんへ) K-15

必要なとき